**در کلاس در س** 

## **اشاره اقبال محمدی**

دبیر زیست شناسی کرمانشاه

**این نوشته برای درک عمیق تر مطالب صفحه 5۹ زیست شناسی پایة دوازدهم چاپ ۱۳۹۷ نگاشته شده است. کلیدواژه ها:** درخت فیلوژنی، نوکلئوتید، توالی.

> **چگونه چند توالی DNA را با هم مقایسه کنیم؟ فرض کنید می خواهیم چند توالی E A، B، C، D،و F را مقایسه و خویشاوندی آن ها را تعیین کنیم. برای این کار:** 1. توالی ها را در کنار هم مرتب (ردیف) می کنیم:

> .2 ســپس تمــام توالی هــا را دوبــه دو بــا هــم

A. ATCGTGGTACTG B. CCGGAGAACTAG C. AACGTGCTACTG D. ATGGTGAAAGTC E. CCGGAAAACTTG F. TGGCCCTGTATC

هـر دو توالـی را تعییـن می کنیـم و در جدولـی ماننــد جــدول شــماره 1 می نویســیم؛ بــه ایــن ترتیـب بیـن توالی هـای A و B در ایـن مثـال، 9 تفــاوت وجــود دارد.

.۳ توالی هایی که کمترین تفاوت در جدول مذکور را دارند، تعیین می کنیم:

در جدول مشخص است که توالی های A و دققط در دو مورد تفاوت نوکلئوتیدی دارند. G همچنین توالی های B و E نیز فقط در دو نوکلئوتید تفاوت دارند.

.4 بـا توجـه بـه نتیجة مرحلـة ۳ )تعییـن کمترین تفـاوت بین نوکلئوتیدهـا)، اولین گروهها را تعیین و ترسـیم می کنیـم؛ ) هـر دو توالی واجد کمترین تفـاوت بـا هم یک گـروه خواهـد بود.(

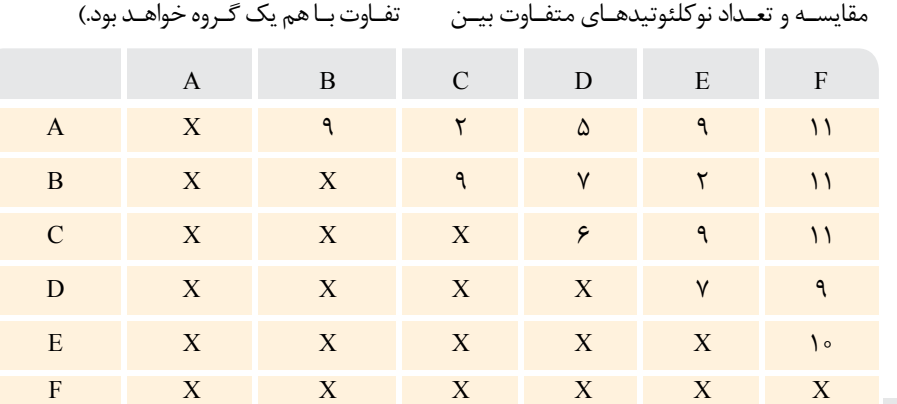

جدول.1 توالی ها و مقایسه آن ها.

$$
E = \begin{bmatrix} B & B \\ C & C \end{bmatrix}
$$
\n
$$
E = \begin{bmatrix} 1 & 1 \\ 0 & 0 \end{bmatrix}
$$
\n
$$
E = \begin{bmatrix} 1 & 1 \\ 0 & 0 \end{bmatrix}
$$
\n
$$
E = \begin{bmatrix} 1 & 1 \\ 0 & 1 \end{bmatrix}
$$
\n
$$
E = \begin{bmatrix} 1 & 1 \\ 0 & 1 \end{bmatrix}
$$

.6 در این مرحله مجدداً هر توالی را با گروه های جدید مقایسه می کنیم )مقایسة توالی ها با گروه C-A و نیز با گروه E-B و یادداشت آن در جدول شماره 2(. به عنوان مثال در مورد گروه C-A ، تفاوت هر توالی را با A و با C جمع می کنیم و آن را میانگین می گیریم. سپس اعداد را در جدولی مانند جدول  $C$  یادداشت می کنیم؛ مثلاً،  $B$  با هر کدام از A و C 9 تفاوت دارد؛ پس میانگین تفاوت B با C/A هم 9 می شود. سپس همین کار را برای شاخة E/B نیز انجام می دهیم. میانگین تفاوت نوکلئوتیدهای هر خانه از جدول را در محل تقاطع آن ها می نویسیم. .7 در جدول کامل شده، توالی هایی را پیدا می کنیم

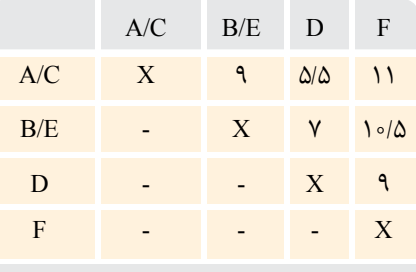

جدول ٢. میانگین تفاوت توالیها.

که کمترین تفاوت را دارند (کوچکترین عدد). )کوچک ترین عدد 5/5 است که تفاوت کمتر بین توالی D با شاخه C/A را نشان می دهد. .۸ بنابراین، توالی جدید )D )را به شاخة نزدیک به آن )C/A )اضافه می کنیم. با انجام این کار، گروه جدیدی به نام D/C/A شکل

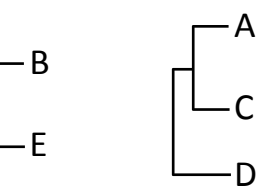

گرفته است. (گروه قبلی B/D نیز از قبل موجود است.(

.9 در این مرحله، تفاوت هر توالی یا شاخه را با گروه جدید (A/C/D) محاسبه و در جدول ۳ یادداشت می کنیم:

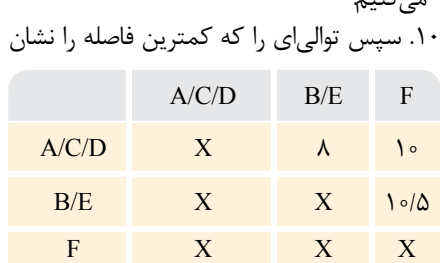

جدول .۳ تفاوت توالی ها با گروه جدید.

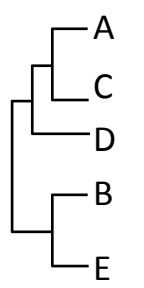

**با استفاده از روش مقایسه توالی ها و تعیین اختالف بین آن ها می توان به تعیین رابطه خویشاوندی بین توالی ها و ترسیم درخت فیلوژنی به استناد توالی های نوکلئوتیدی اقدام کرد**

می دهد، مشخص می کنیم )عدد ۸ در جدول ۳ نشان دهندة کمترین تفاوت در این جدول بین .)است A/C/D شاخة با B/E شاخة

بنابراین، این گروه )E/B )را به گروه D/C/A اضافه می کنیم:

.11 تنها توالی F که دارای بیشترین تفاوت با گروه های ایجادشده است، باقی می ماند که آن را به گروههای قبلی (درخت فیلوژنی) اضافه می کنیم: )F بیشترین اختاف و کمترین شباهت را با توالی های دیگر دارد).

بنابراین با استفاده از روش مقایسه توالی ها و تعیین اختاف بین آن ها می توان به تعیین رابطه خویشاوندی بین توالی ها و ترسیم درخت فیلوژنی به استناد توالی های نوکلئوتیدی اقدام کرد.

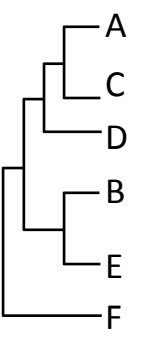